### **How long should I spend on IT each week?**

You should be trying to follow your timetable – this means approximately **1 hour** of studying IT each week.

#### **How should I study?**

At school, lessons last for 60 minutes but it's hard to study like this independently. Instead, it may be beneficial to aim for 3 x 15/20 minute sessions on the days you're due to study IT; or you may choose to spread the sessions out across the two weeks.

**Please check the home learning page on the website, or the home learning folder on the school network each Monday as new lesson instructions/activities will be set each week, starting from Monday 30th March. These will be updated during term time.** 

# **Where should I be putting my work?**

All year 8 pupils already use an online workbook available through Microsoft Office 365. A direct link to the Notebook is below:

[https://brineleas.sharepoint.com/sites/Year8BITE201920/\\_layouts/15/Doc.aspx?sourcedoc={d678d6bf-2929-459a](https://brineleas.sharepoint.com/sites/Year8BITE201920/_layouts/15/Doc.aspx?sourcedoc=%7bd678d6bf-2929-459a-b391c00a0e5b69a8%7d&action=edit&wd=target%28_Content%20Library%2FWelcome.one%7Ce3313e974432-4600-b38c-2f46e5d9c4dd%2FWelcome%20to%20Y8%20ICT%7Cce5f5507-600e-4bd0-95e02377f2ca0d0d%2F%29)[b391c00a0e5b69a8}&action=edit&wd=target%28\\_Content%20Library%2FWelcome.one%7Ce3313e974432-4600](https://brineleas.sharepoint.com/sites/Year8BITE201920/_layouts/15/Doc.aspx?sourcedoc=%7bd678d6bf-2929-459a-b391c00a0e5b69a8%7d&action=edit&wd=target%28_Content%20Library%2FWelcome.one%7Ce3313e974432-4600-b38c-2f46e5d9c4dd%2FWelcome%20to%20Y8%20ICT%7Cce5f5507-600e-4bd0-95e02377f2ca0d0d%2F%29) [b38c-2f46e5d9c4dd%2FWelcome%20to%20Y8%20ICT%7Cce5f5507-600e-4bd0-95e02377f2ca0d0d%2F%29](https://brineleas.sharepoint.com/sites/Year8BITE201920/_layouts/15/Doc.aspx?sourcedoc=%7bd678d6bf-2929-459a-b391c00a0e5b69a8%7d&action=edit&wd=target%28_Content%20Library%2FWelcome.one%7Ce3313e974432-4600-b38c-2f46e5d9c4dd%2FWelcome%20to%20Y8%20ICT%7Cce5f5507-600e-4bd0-95e02377f2ca0d0d%2F%29) 

Pupils can login using their school email which is in the format [username]@brineleas.cheshire.sch.uk and their network password.

Each pupil has their own 'section workspace' (their username) which has worksheets and tasks for them to complete for each topic.

# **What topics should I be studying for IT?**

The topics being covered by each Y8 class are as follows. Note that current class codes changed week beginning 16/03/2020. Check My Child At School to confirm your child's current group.

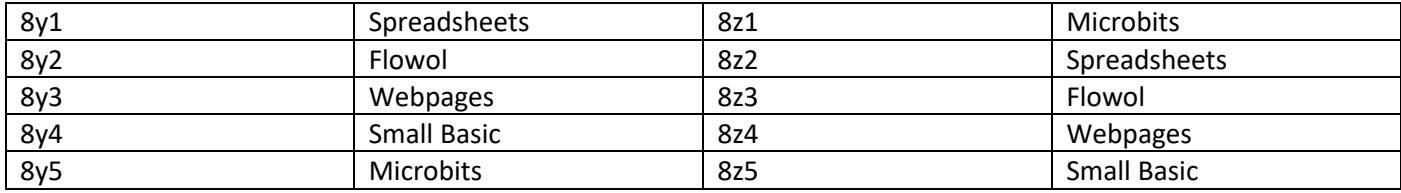

Pupils may need to access Portal from the schools' website in order to use specialist software to complete some tasks. Instructions for how to do this can be found here:<http://brineleas.co.uk/portal-access/>- portal is available for both Apple and Windows environments.

**Students need to paste and annotate print screen evidence of the work they have completed, in the appropriate place for each lesson (see student tasks / activities pages on OneNote).**

#### **So how do I know that what I'm doing is right? How will I receive feedback?**

Teachers will be marking the evidence that you save in OneNote. Staff will be completing a feedback sheet the same as in your previous modules.

We haven't forgotten you! As you can imagine, this is an unprecedented situation and we're still trying to figure out the best way to keep in touch with you, starting with Y10 and Y12. Please bear with us and keep checking back on this page for further instructions.